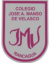

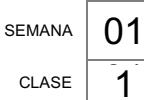

# **Guía de Educación Tecnológica y Computación 3°**

**Objetivo(s) de la clase:**

Crear presentación donde insertan textos e imágenes.

# **Programa de PowerPoint**

Es un programa diseñado para hacer presentaciones con texto esquematizado, así como presentaciones en diapositivas, animaciones de texto e imágenes prediseñadas o importadas desde imágenes de la computadora. Se le pueden aplicar distintos diseños de fuente, plantilla y animación. http://es.wikipedia.org/wiki/Microsoft\_PowerPoint

#### **1.- Crea una presentación con 5 diapositivas, las cuales deben contener imágenes fijas, textos con pocas palabras y grandes**.

2.- Menciona que tema te gustaría presentar en un PowerPoint, enumera las imágenes que te gustaría insertar en las diapositivas.

 $\mathcal{L}_\text{max}$  , and the contract of the contract of the contract of the contract of the contract of the contract of the contract of the contract of the contract of the contract of the contract of the contract of the contr

 $\mathcal{L}_\text{G}$  , and the contribution of the contribution of the contribution of the contribution of the contribution of the contribution of the contribution of the contribution of the contribution of the contribution of t

 $\mathcal{L}_\text{G}$  , and the contribution of the contribution of the contribution of the contribution of the contribution of the contribution of the contribution of the contribution of the contribution of the contribution of t

 $\mathcal{L}_\text{max}$  , and the contribution of the contribution of the contribution of the contribution of the contribution of the contribution of the contribution of the contribution of the contribution of the contribution of t

3.- Observa las siguientes imágenes y menciona que textos podrías utilizar para acompañarlas.

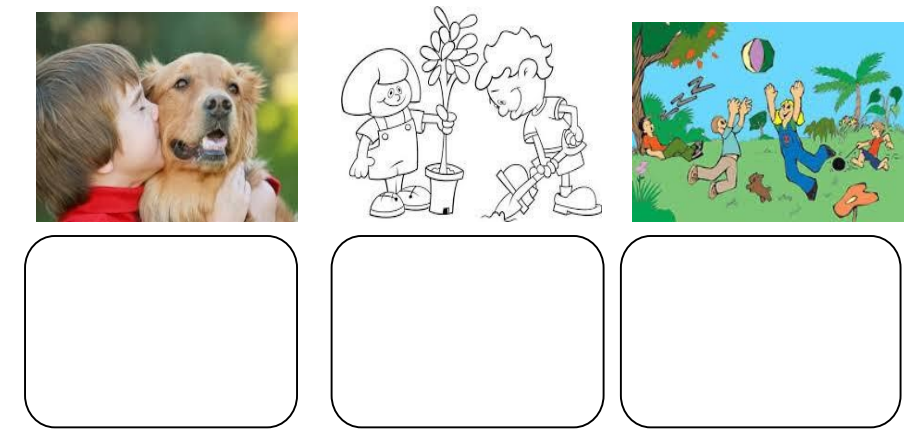

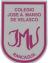

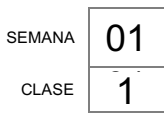

## **Guía de Educación Tecnológica y Computación 3°**

### **TAREA**

Crear una presentación con 5 diapositivas, las cuales deben contener imágenes fijas, textos con pocas palabras y grandes, se debe enviar al correo electrónico de la docente con el nombre y curso del alumno

### **María Isabel Trujillo Pino**

### **Docente Educación Tecnológica**

mariaisabel.trujillo@colegio-mansodevelasco.cl